# Programação Estruturada

Operações e expressões relacionais e lógicas

Professores Emílio Francesquini e Carla Negri Lintzmayer 2018.Q3

Centro de Matemática, Computação e Cognição Universidade Federal do ABC

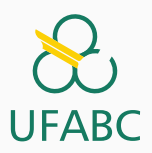

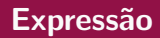

- Já vimos que constantes e variáveis são expressões.
- $1 \quad a = 10$ ;
- 2  $a = b;$ 
	- · Vimos também que operações aritméticas também são expressões.
- $1 \quad a = 2 + 2;$
- $2 \text{ a} = 10 / 3;$
- $3$   $a = a + 1$ ;
- $4$  a =  $(2 + 5)$  \*  $(10 \% 4)$ ;

# <span id="page-2-0"></span>Expressões relacionais

Expressões relacionais são aquelas que realizam uma comparação entre duas expressões e têm valor

- zero  $(0)$ , se o resultado é falso
- $\bullet$  um (1) ou qualquer outro número diferente de zero, se o resultado é verdadeiro

Os operadores relacionais da linguagem C são:

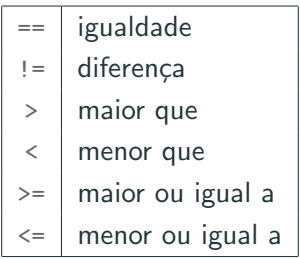

 $\bullet$  expressão == expressão

Tem valor verdadeiro quando as expressões forem iguais.

- $\bullet$  9 == 9: tem resultado 1, verdadeiro
- $\bullet$  9 == 10: tem resultado 0, falso
- $\bullet$  expressão != expressão

Tem valor verdadeiro quando as expressões forem diferentes.

- $\bullet$  9 != 9: tem resultado 0. falso
- 9 != 10: tem resultado 1, verdadeiro

### $\bullet$  expressão > expressão

Tem valor verdadeiro quando a expressão da esquerda tiver valor maior do que a expressão da direita.

- $\bullet$  9 > 5: tem resultado 1, verdadeiro
- $\bullet$  9 > 9: tem resultado 0, falso
- $\bullet$  expressão < expressão

Tem valor verdadeiro quando a expressão da esquerda tiver valor menor do que a expressão da direita.

- $\bullet$  9 < 5: tem resultado 0. falso
- $\bullet$  -5  $\leq$  0; tem resultado 1, verdadeiro

 $\bullet$  expressão >= expressão

Tem valor verdadeiro quando a expressão da esquerda tiver valor maior ou igual ao valor da expressão da direita.

- $\bullet$  9  $\geq$  5; tem resultado 1, verdadeiro
- $\bullet$  -5  $\geq$  0: tem resultado 0, falso
- $\bullet$  expressão  $\leq$  expressão

Retorna verdadeiro quando a expressão da esquerda tiver valor menor ou igual ao valor da expressão da direita.

- $\bullet$  9  $\leq$  5: tem resultado 0. falso
- $\bullet$  9  $\leq$  9; tem resultado 1, verdadeiro

## Exemplo

#### O que será impresso pelo programa?

```
1 #include <stdio.h>
2
\sin int main() {
4 int a, b;
5
6 printf("%d\n", 9 > 3);
7 printf("%d\n", (3*4)/2 != (2*3);
8
9 a = 1;
10 b = -1;
11 printf("%d\n", a != b);
12
13 return 0;
\begin{array}{c} 14 \end{array} } 7
```
<span id="page-9-0"></span>Expressões lógicas

Expressões lógicas são aquelas que realizam uma operação lógica (conjunção, disjunção, negação, etc.) e têm valor verdadeiro ou falso (como as expressões relacionais).

Na linguagem C temos os seguintes operadores lógicos:

operador de conjunção (E)  $\&\&$  $\left| \begin{array}{c} \text{perpartus} \\ \text{operator de disjunção (OU)} \\ \text{operator de negação (NÃO)} \end{array} \right|$  · expressão && expressão Retorna verdadeiro quando ambas as expressões são verdadeiras.

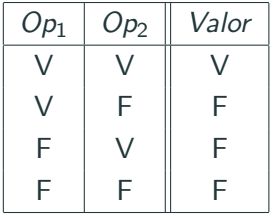

Qual o valor de v abaixo?

 $a = 0:$  $\mathbf{1}$ 

$$
2 \quad b = 0;
$$

 $y = (a == 0 \& b == 0);$ 

• expressão || expressão

Retorna verdadeiro quando pelo menos uma das expressões é verdadeira.

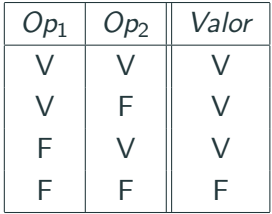

Qual o valor de v abaixo?

 $1 \quad a = 0$ :

$$
2 \quad b = 1;
$$

 $3 \quad v = (a == 0 || b == 0);$ 

 $\bullet$  ! expressão

Retorna verdadeiro quando a expressão é falsa e vice-versa.

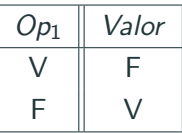

Qual o valor de v abaixo?

 $a = 0;$  $\mathbf{1}$ 

$$
2 \quad b = 1;
$$

$$
3 \quad v = ! (a != b);
$$

### O que será impresso pelo programa?

```
1 #include \langlestdio.h>
2
3 int main() {
4 printf("%d\n", (8 > 9) && (10 != 2));
5 printf("%d\n", (14 > 100) || (2 > 1);
6 printf("%d\n", (!(14 > 100) && !(1 > 2)));
7 return 0;
8 }
```